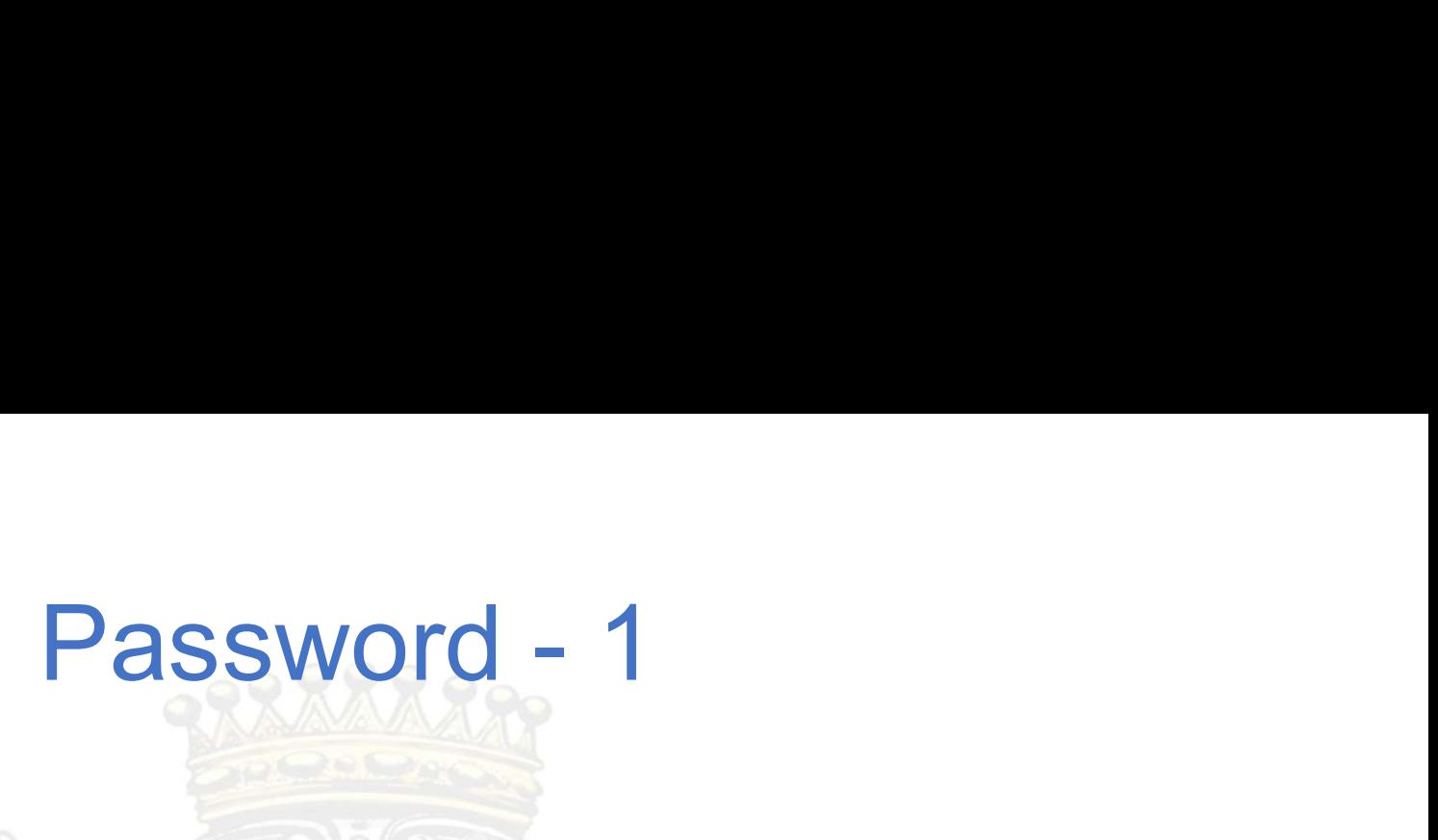

Pillole di Informatica - Comune di Loano La password è la parola segreta che, unita allo Username (o Login), permette l'identificazione e l'accesso ad un PC.

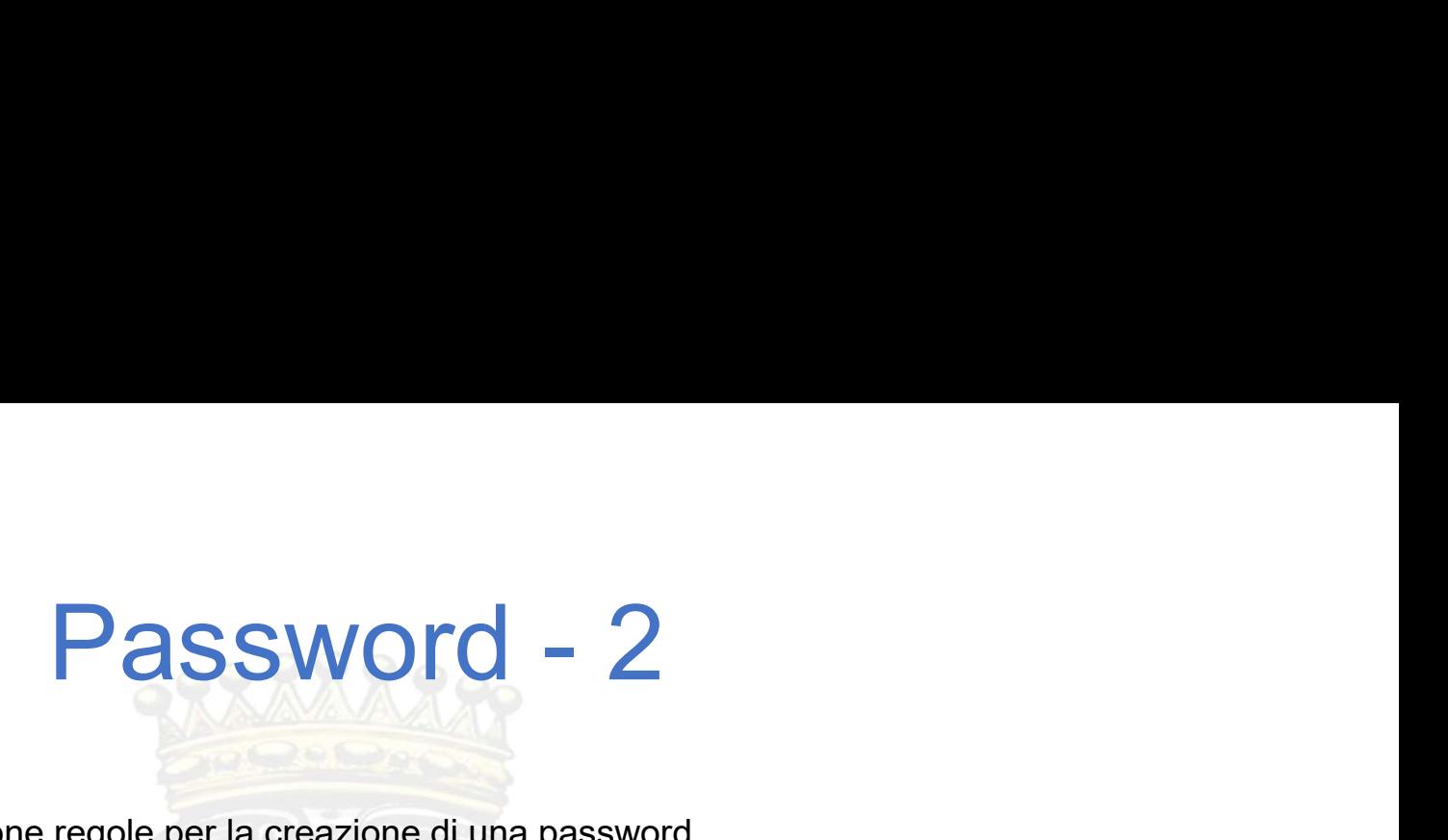

Buone regole per la creazione di una password

Ricordarsi: la password è sensibile alle maiuscole e alle minuscole, quindi Ciao1234 è diversa da cIAO1234

Pillole di Informatica - Comune di Loano<br>Pillole di Informatica - Comune di Loano<br>Pillole di Informatica - Comune di Loano<br>Pillole di Informatica - Comune di Loano Ricordarsi: la password è sensibile alle maiuscole e alle minuscole, quindi Ciao1234 è diversa da cIAO1234<br>Deve contenere numeri, lettere maiuscole, minuscole e simboli alfanumerici (I£\$%&...) in ordine sparso<br>Roc%cia è me Buone regole per la creazione di una passe<br>
Ricordarsi: la password è sensibile alle maiuscole e alle minuscole, quinc<br>
Deve contenere numeri, lettere maiuscole, minuscole e simboli alfant<br>
(R0c%cia è meglio di Rccia0%)<br>
N Buone regole per la creazione di una password<br>
Ricordarsi: la password è sensibile alle maiuscole e alle minuscole, quindi Ciao1234 è diversa da cIAO1234<br>
Deve contenere numeri, lettere maiuscole, minuscole e simboli alfan Ricordarsi: la password è sensibile alle maiuscole e alle minuscole, qui<br>Ricordarsi: la password è sensibile alle maiuscole e alle minuscole, quire<br>Deve contenere numeri, lettere maiuscole, minuscole e simboli alfa<br>(R0c%ci

## Password - 3 Password – 3<br>Buone regole per la creazione di una password<br>Non va usata la stessa password già usata in altri programmi<br>Deve essere lunga almeno di 8 carafteri Password – 3<br>Buone regole per la creazione di una password<br>Non va usata la stessa password già usata in altri programmi<br>Deve essere lunga, almeno di 8 caratteri<br>Scediere parole inventate o frasi senza senso Buone regole per la creazione di una password<br>Non va usata la stessa password già usata in altri programmi<br>Deve essere lunga, almeno di 8 caratteri<br>Scegliere parole inventate o frasi senza senso<br>Per la sua creazione, è pos

Buone regole per la creazione di una password

Pillole di Informatica - Comune di Loano Buone regole per la creazione di una password<br>
Per la sua creazione, è possibile utilizzare un generatore di password (cioè un apposito software per<br>
Per la sua creazione, è possibile utilizzare un generatore di password ( Beve essere lunga, almeno di 8 caratteri<br>Deve essere lunga, almeno di 8 caratteri<br>Scegliere parole inventate o frasi senza senso<br>Per la sua creazione, è possibile utilizzare un generatore di password (cioè un appe<br>generare

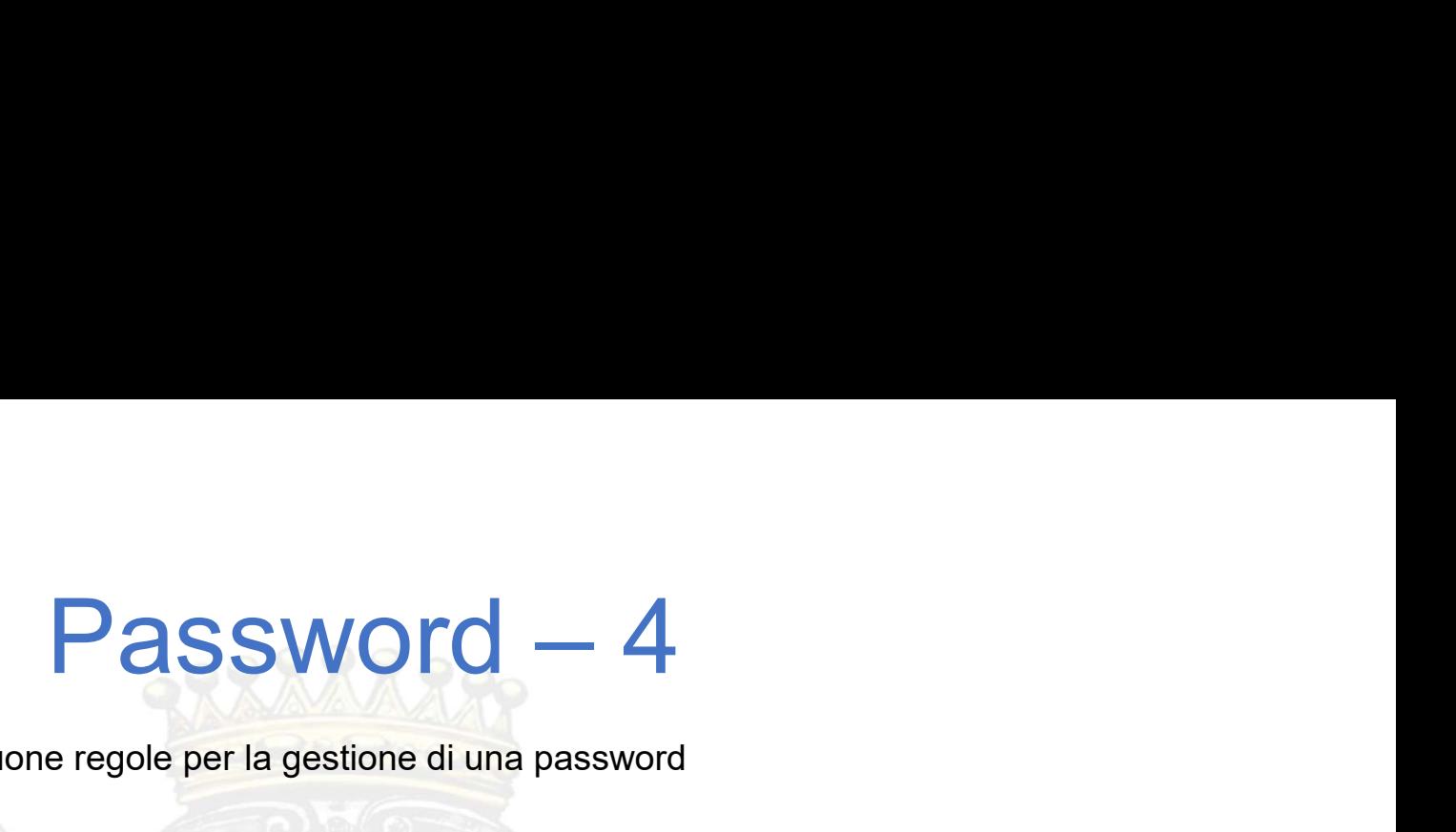

Buone regole per la gestione di una password

La password è personale

Deve essere mantenuta segreta

Pillole di Informatica - Comune di Loano Non va scritta su fogli o post-it in bella vista davanti al PC, soprattutto in ambienti aperti al pubblico La password è personale<br>
Deve essere mantenuta segreta<br>
Non va scritta su fogli o post-it in bella vista davanti al PC, soprattutto in ar<br>
Va conservata in luogo sicuro<br>
Individuare una combinazione difficile da carpire<br>
V

Va conservata in luogo sicuro

Individuare una combinazione difficile da carpire

Va cambiata sovente